**Информатика** 

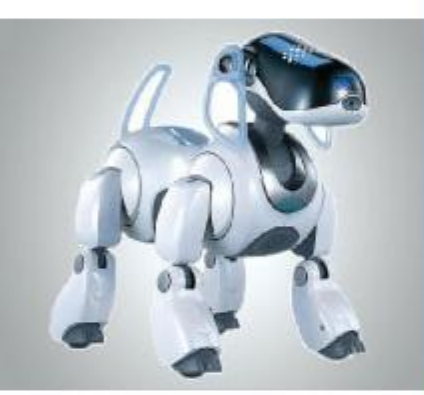

# **ВИЗУАЛИЗАЦИЯ ИНФОРМАЦИИ В ТЕКСТОВЫХ ДОКУМЕНТАХ**

**ОБРАБОТКА ТЕКСТОВОЙ ИНФОРМАЦИИ**

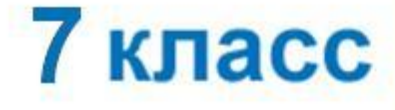

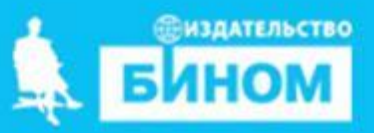

#### **Визуализация**

**Визуализация** – представление информации в наглядном виде. Текстовую информацию представляют в виде списков, таблиц, диаграмм, снабжают иллюстрациями (фотографиями, схемами, рисунками).

#### **Визуализация информации**

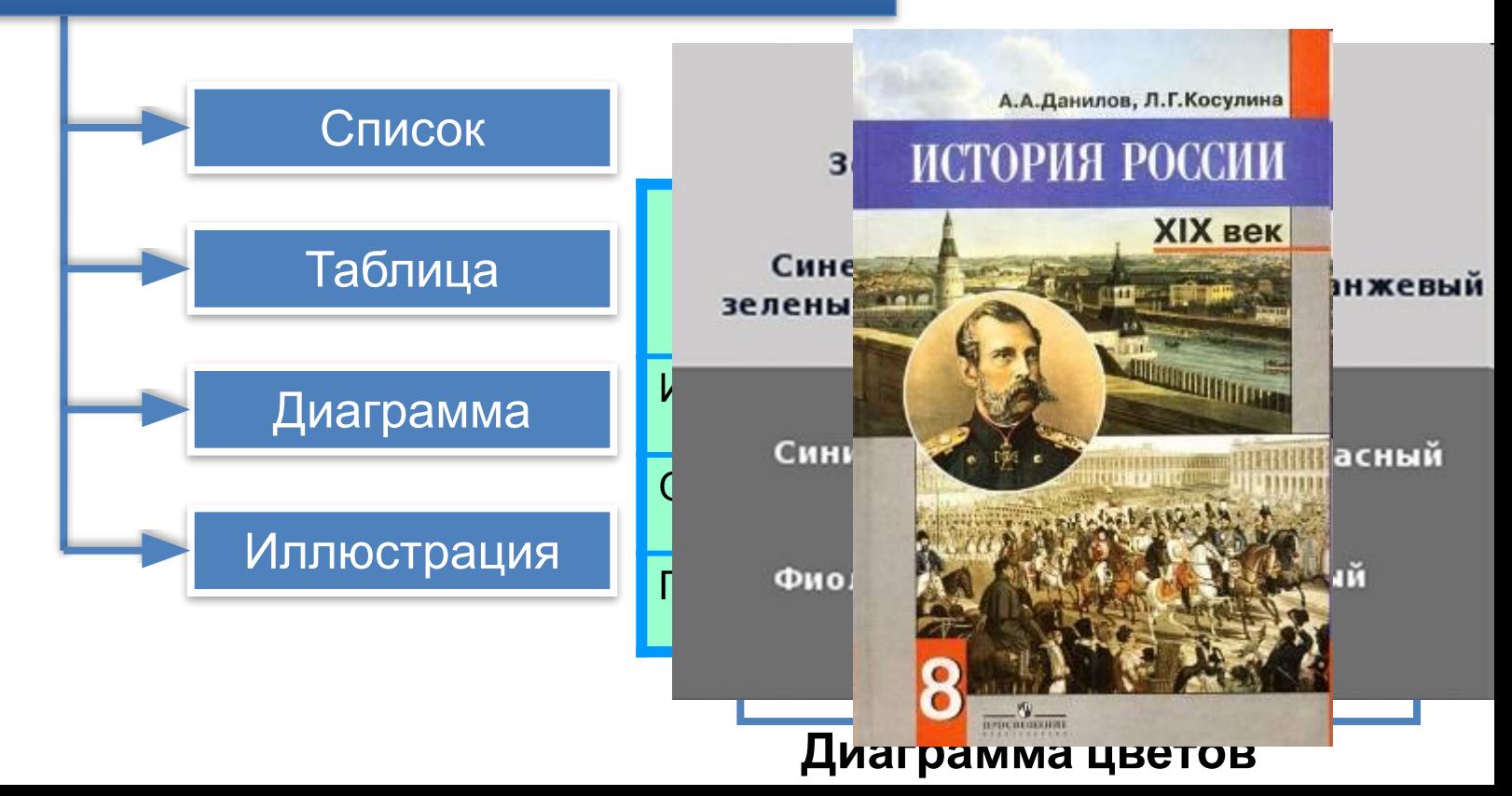

## **Списки**

Всевозможные перечни в документах оформляются с помощью **списков**. Пункты перечня рассматриваются как абзацы, оформленные по единому образцу.

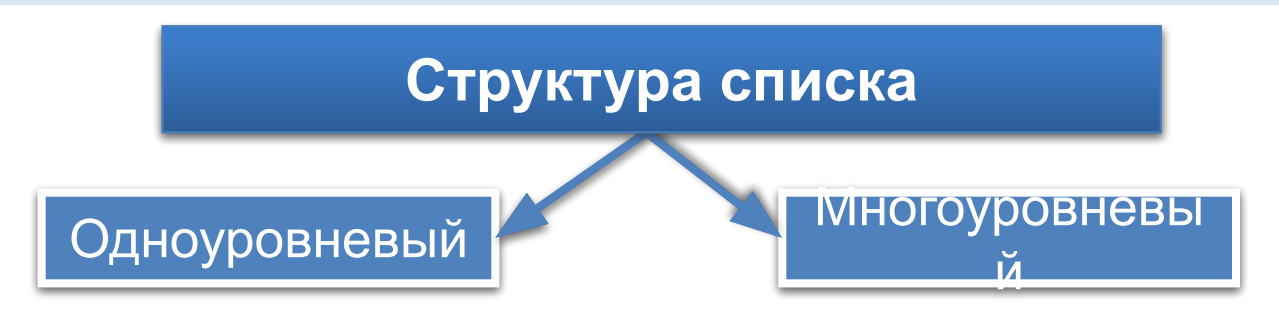

Әлемен <del>златирированного сам является списката с помощью</del> В**ИРОГОУРО БИКЕВОЛЯ** ИНСКИХ ИЛИ РУССКИХ).

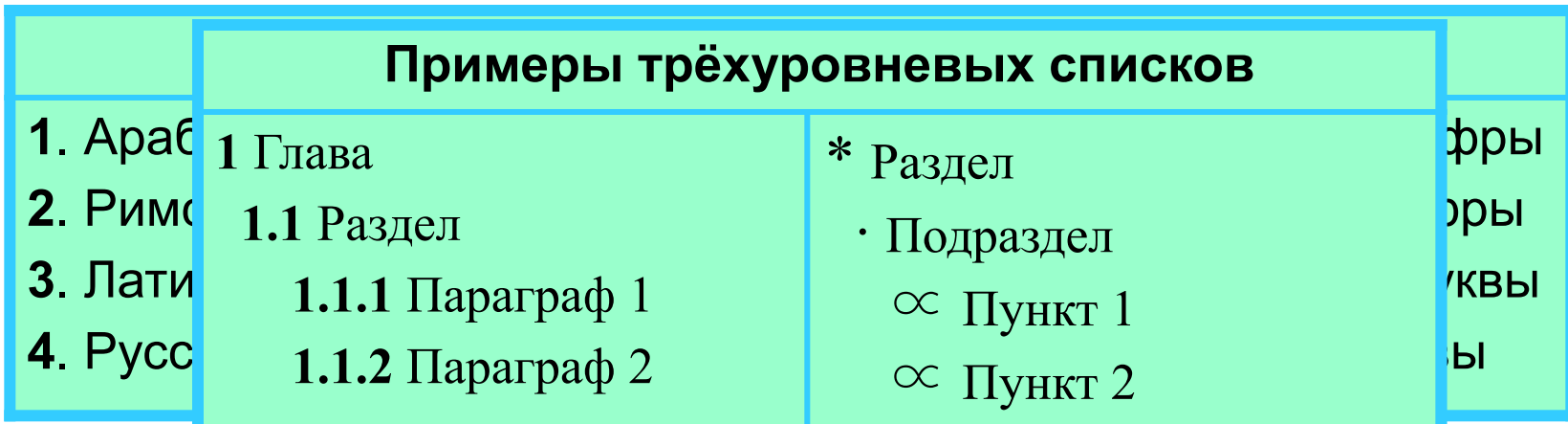

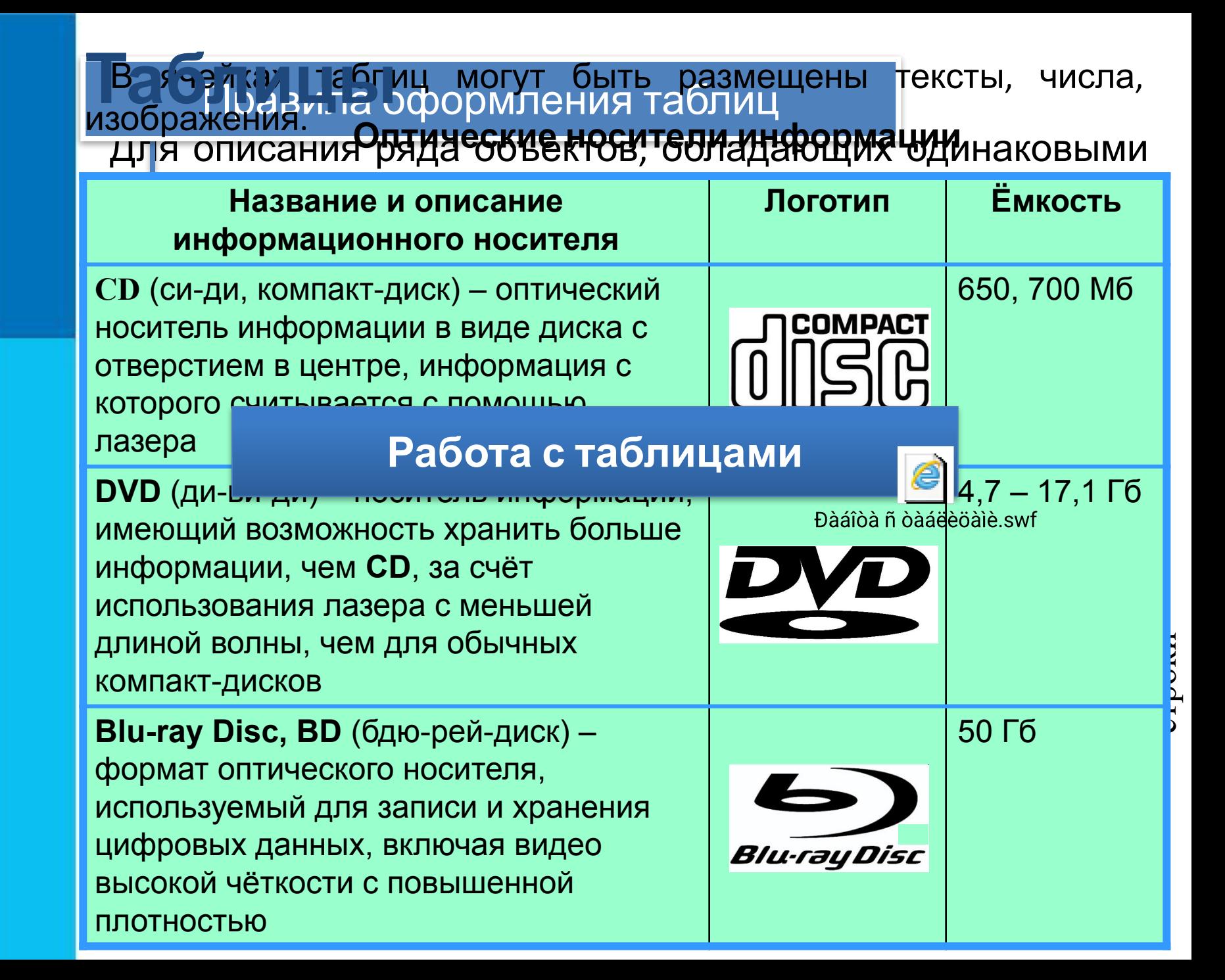

## **Графические изображения**

Современные текстовые процессоры позволяют включать в документы различные графические изображения.

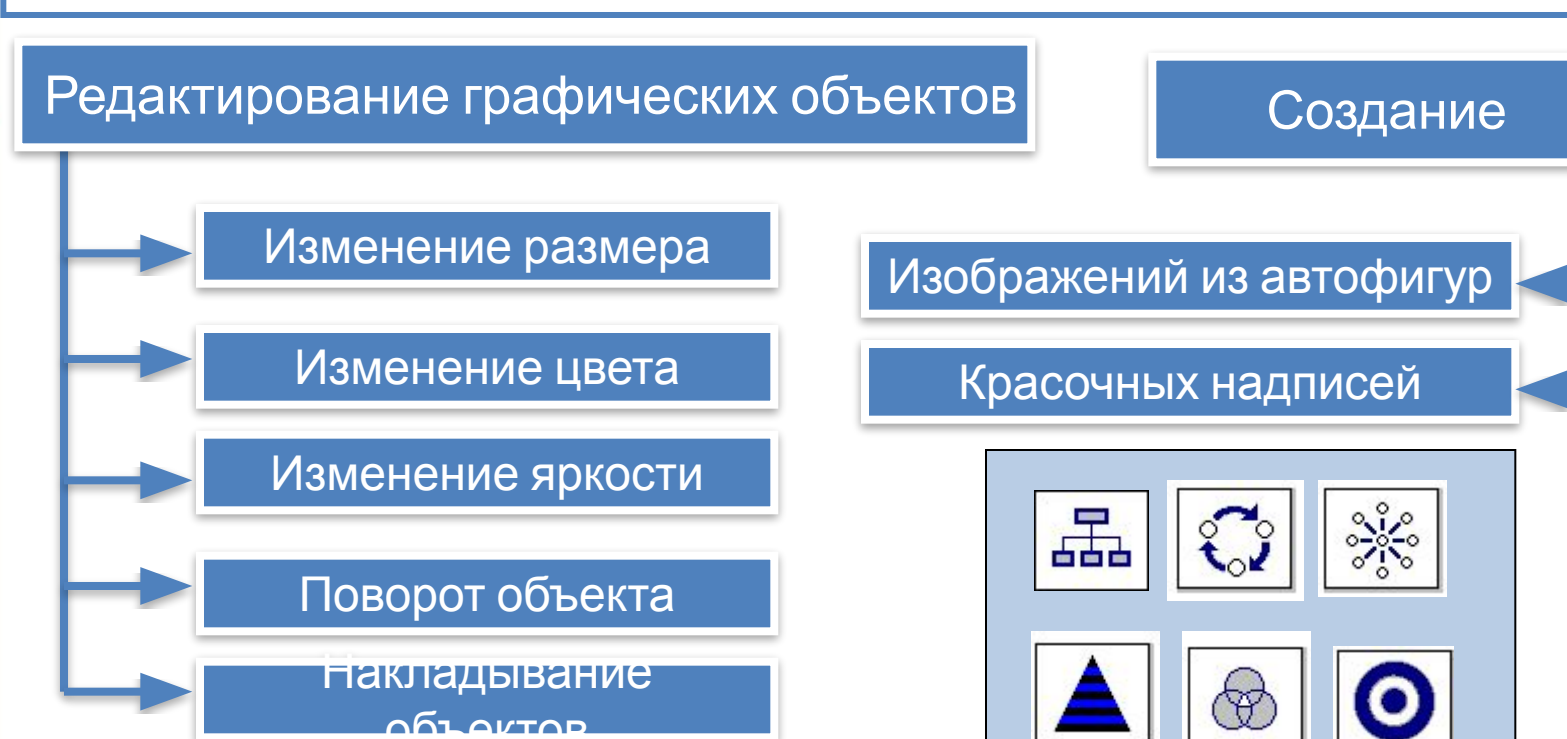

Текстовые процессоры позволяют строить разные виды графических схем, обеспечивающих визуализацию текстовой информации.

Виды графических схем в текстовом процессоре Microsoft Word

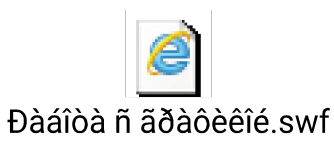

#### **Самое главное**

Текстовая информация *визуализирована,* если она организована в виде списков, таблиц, диаграмм, снабжена иллюстрациями (фотографиями, рисунками, схемами).

Все возможные перечни в документах оформляются с помощью *списков*. По способу оформления различают *нумерованные* и *маркированные* списки. Нумерованный список принято использовать в тех случаях, когда имеет значение порядок следования пунктов; маркированный - когда порядок следования пунктов в нём не важен.

По структуре различают *одноуровневые* и *многоуровневые* списки.

Для описания ряда объектов, обладающих одинаковыми наборами свойств, наиболее часто используются *таблицы*, состоящие из столбцов и строк.

В современных текстовых процессорах предусмотрены возможности включения, обработки и создания *графических объектов*.

# **Опорный конспект**

**Визуализация** – представление информации в наглядном виде:

списки, таблицы, диаграммы, иллюстрации.

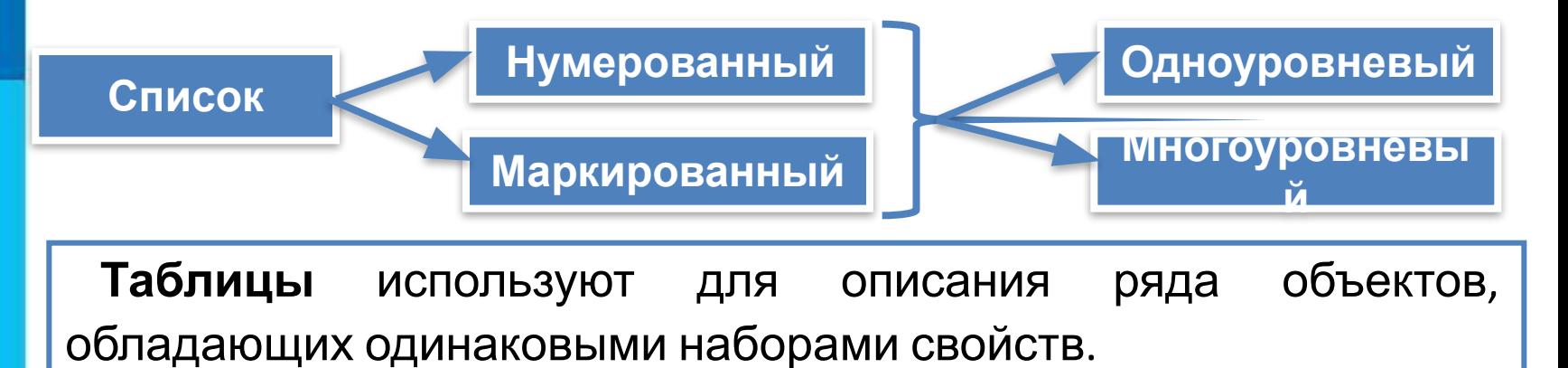

**Графические объекты** можно создавать в других приложениях, находить в Интернете, включать и обрабатывать в текстовых процессорах